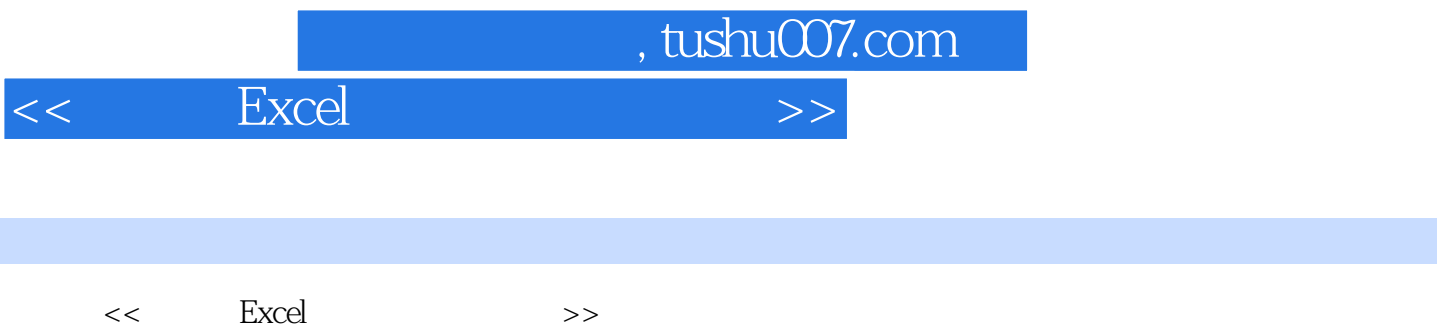

- 13 ISBN 9787302283515
- 10 ISBN 7302283516

出版时间:2012-6

页数:382

字数:569000

extended by PDF and the PDF

更多资源请访问:http://www.tushu007.com

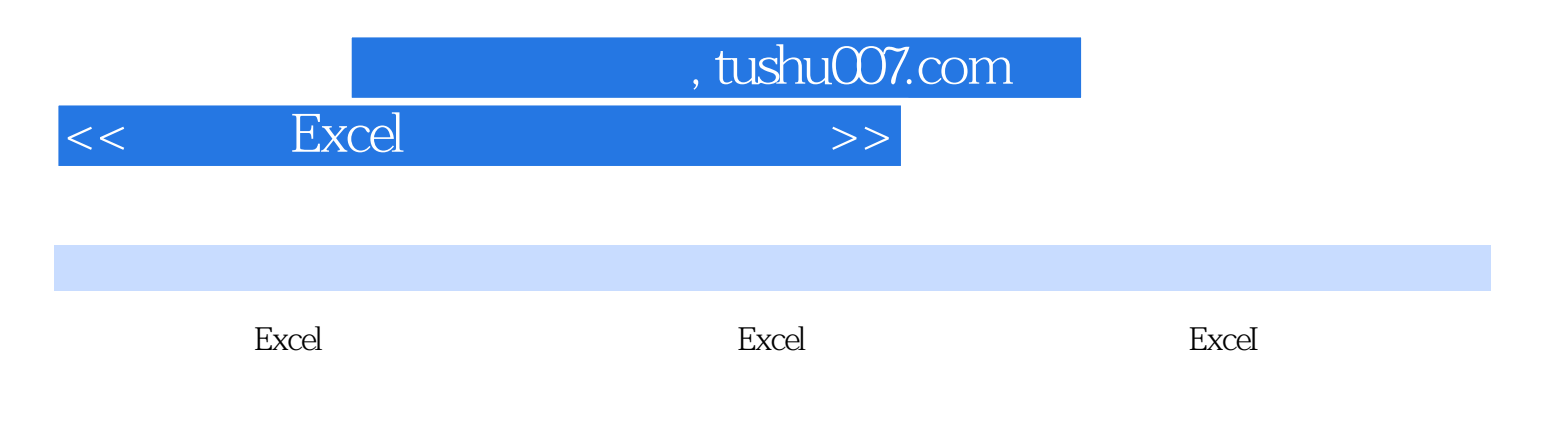

 $\begin{array}{lll} \text{Excel} & \\ & \text{Excel} & \end{array}$ 

excel and a second second and a second second second second second second second second second second second s

 $,$  tushu007.com

<<轻松学Excel商务办公表格设计>>

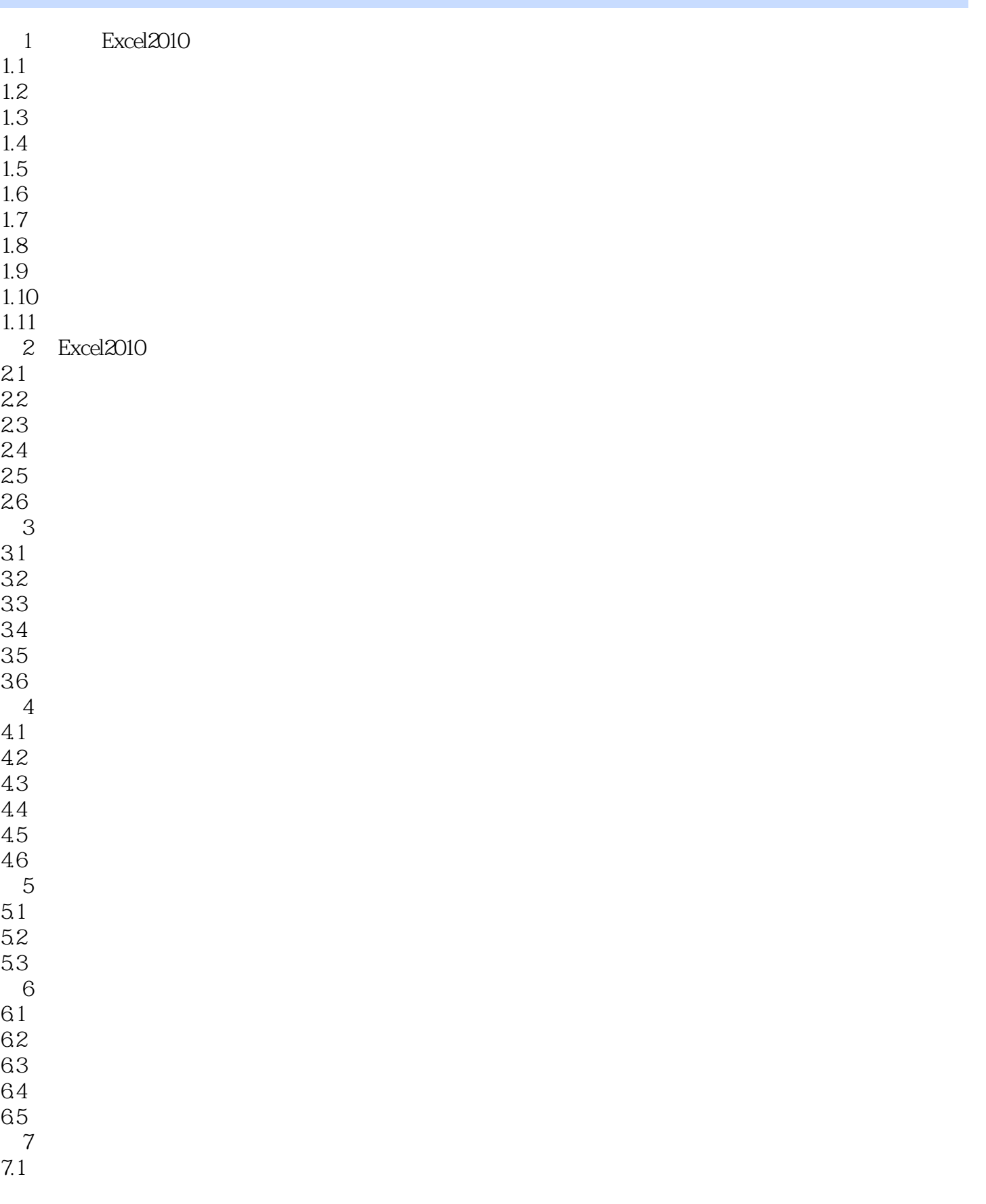

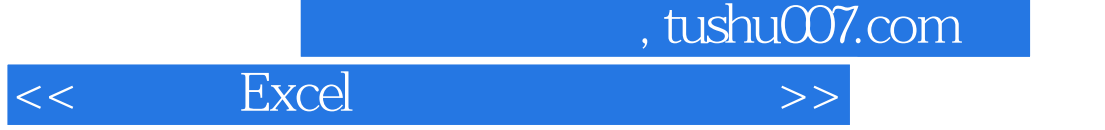

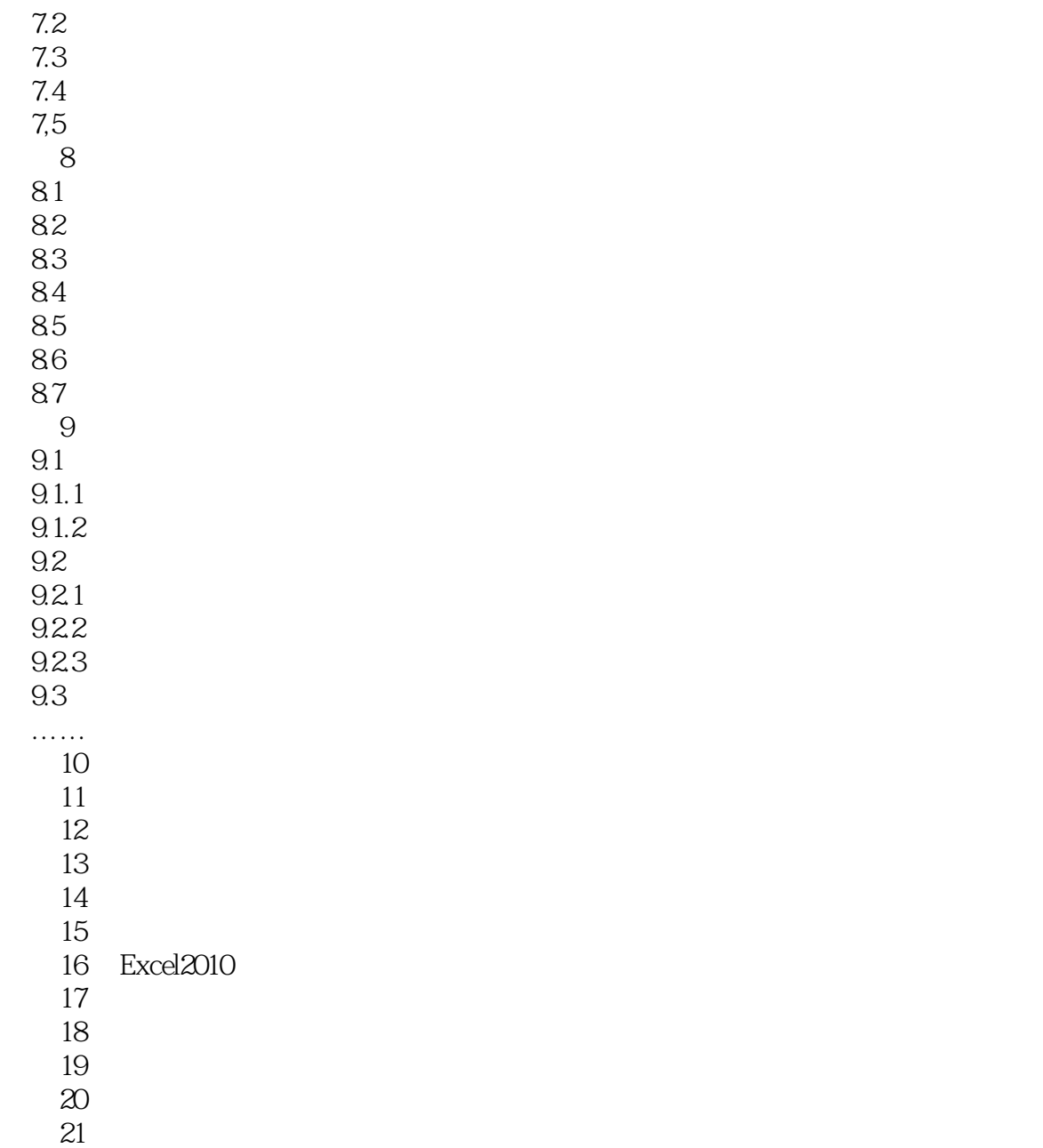

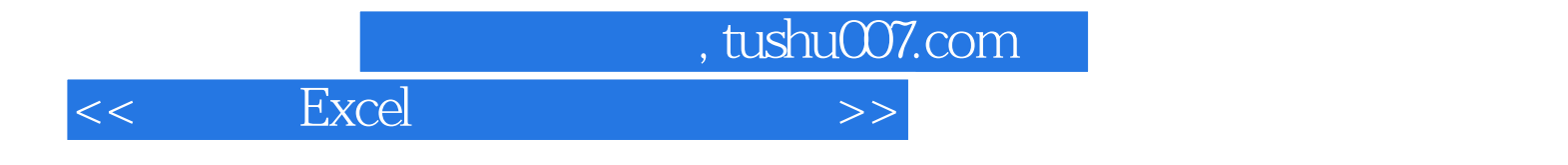

本站所提供下载的PDF图书仅提供预览和简介,请支持正版图书。

更多资源请访问:http://www.tushu007.com